## **Advanced debugging event block**

## [White Paper: Advanced debugging event block](https://www.ibexpert.net/ibe/uploads/Doc/AdvanceDebuggingEventBlock.pdf)

The [Event Blocks](http://ibexpert.com/docu/doku.php?id=03-ibexpert-ibeblock:event-blocks) feature allows you to process certain events within IBExpert.

The latest IBExpert version includes a new feature for advanced debugging, but the blocks have to be added from external templates. These are PSQL Debugger events:

## **Before debugging a PSQL object and On Get modified PSQL source**

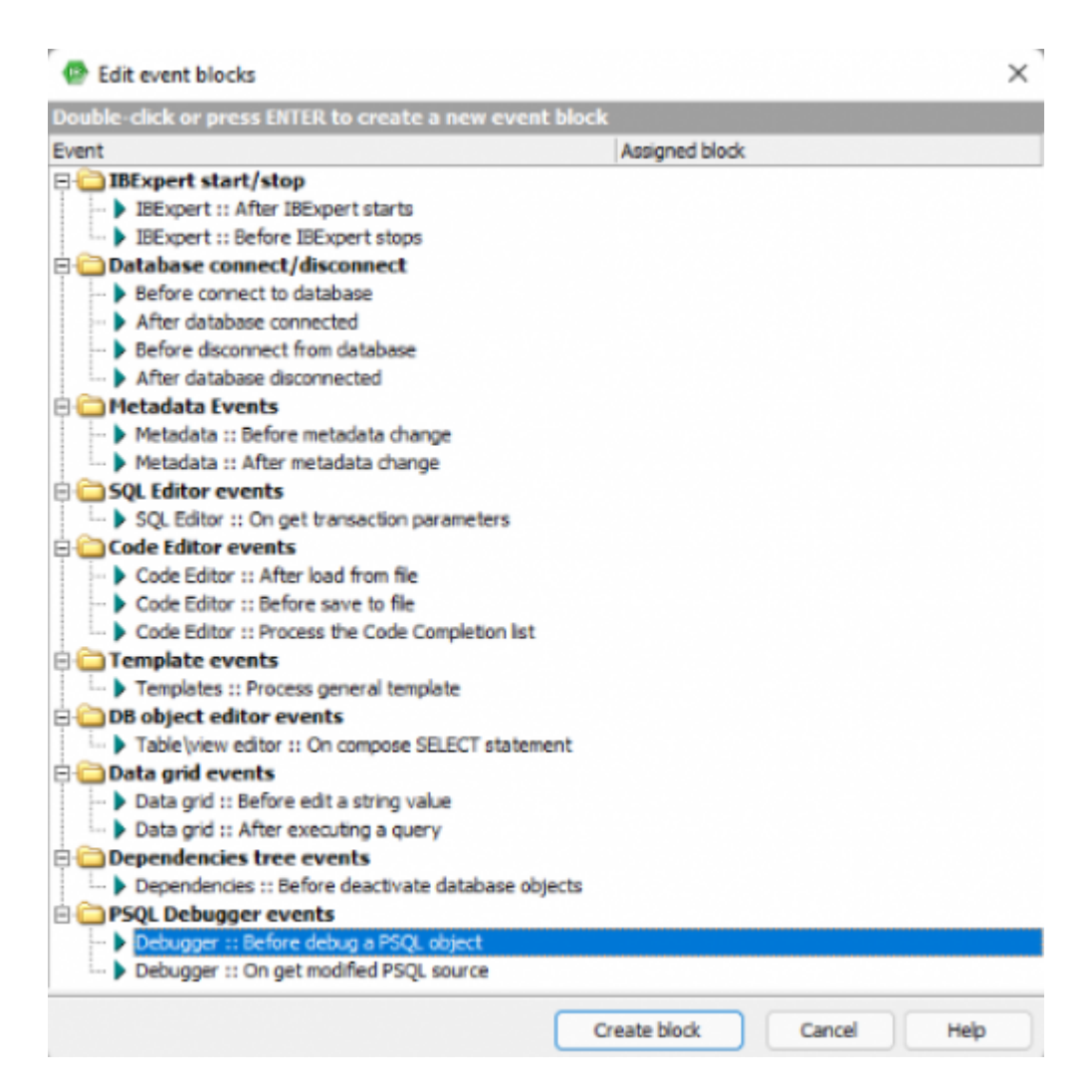

So, the first block **(Before debugging a PSQL object)** template now looks as follows:

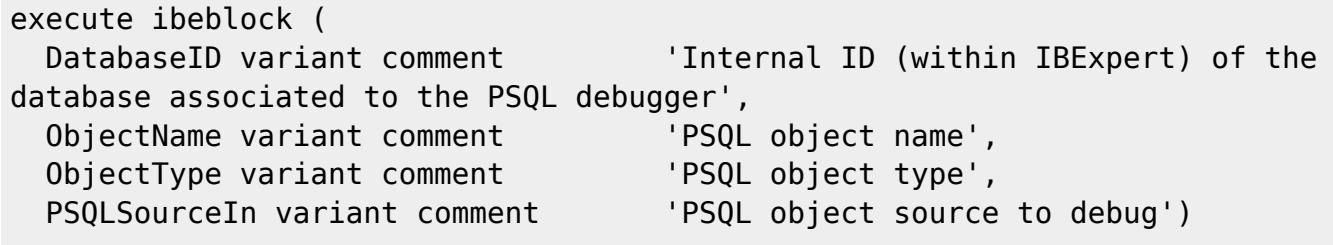

```
Last
update:<br>2023/05/27 <sup>06-ibexpert-ibeblock-examples:event-block-examples:advanced-debugging-event-block http://ibexpert.com/docu/doku.php?id=06-ibexpert-ibeblock-examples:event-block-examples:advanced-debugging-event-block</sup>
08:19
```

```
returns (
   PSQLSourceOut variant = null comment 'Modified PSQL source. If NULL or
empty, value of PSQLSourceIn will be used')
as
begin
  if (ibec Pos('--$$', PSQLSourceIn) = 0) then
     Exit;
 SrcLines = ibec Explode(ibec CRLF(), PSQLSourceIn);
   PSQLSourceOut = '';
   foreach (SrcLines as Line key Idx) do
   begin
    if (ibec Pos('--\frac{1}{5}', Line) > 0) then
      Line = ibec_StringReplace(:Line, '--$$', '', __rfReplaceAll) + ' --
$$';
     PSQLSourceOut = PSQLSourceOut || Line || ibec_CRLF();
   end;
end
```
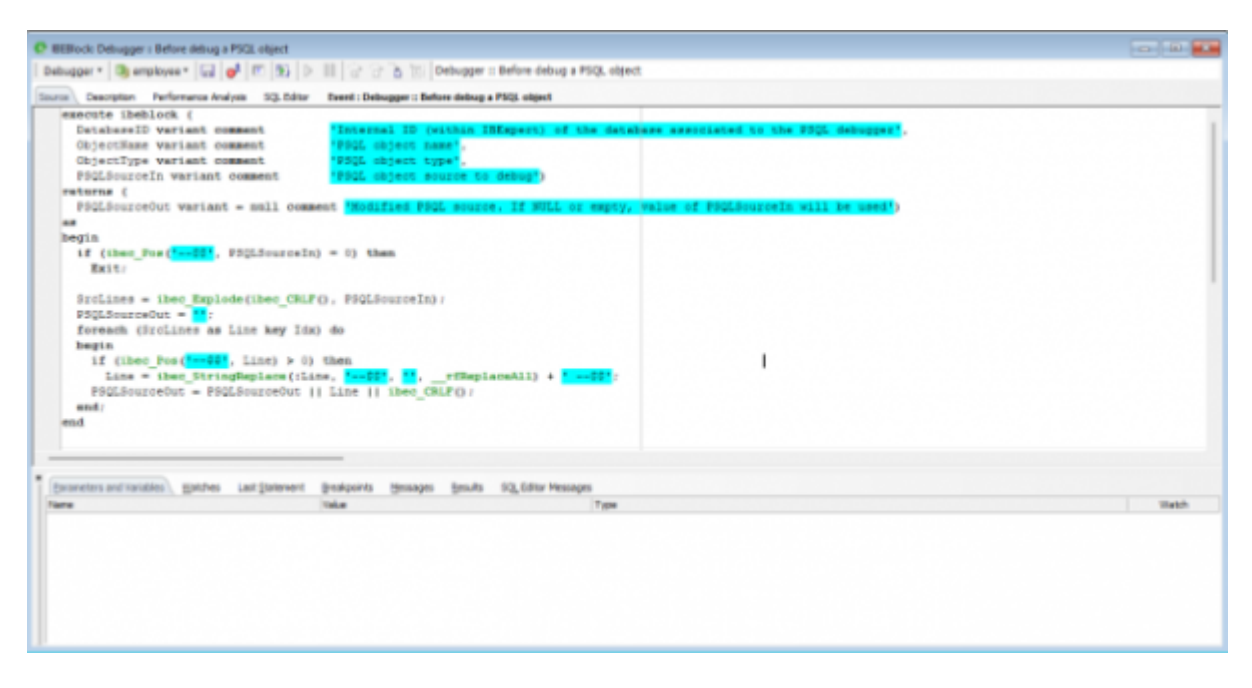

And the second one (On Get modified PSQL source) template:

```
execute ibeblock (
  DatabaseID variant comment 'Internal ID (within IBExpert) of the
database associated to the PSQL debugger',
 ObjectName variant comment 'PSQL object name',
  ObjectType variant comment 'PSQL object type',
  PSQLSourceIn variant comment 'PSQL object source to debug')
returns (
  PSQLSourceOut variant = null comment 'Modified PSQL source. If NULL or
empty, value of PSQLSourceIn will be used')
as
begin
 if (ibec Pos('--$$', PSQLSourceIn) = \theta) then
```

```
 Exit;
```

```
SrcLines = ibec Explode(ibec CRLF(), PSQLSourceIn);
  PSQLSourceOut = '';
   foreach (SrcLines as Line key Idx) do
   begin
    if (ibec Pos('--$$', Line) > 0) then
       Line = '--$$' || ibec_StringReplace(:Line, '--$$', '',
  __rfReplaceAll);
     PSQLSourceOut = PSQLSourceOut || Line || ibec_CRLF();
  end;
end
```

```
C EBlock Debugger : On get
 Debugger + | (B) employee + | (2) | gR | (7) | [5) | 3 | [1] | (2) (2) | [5 | [1] | Osbugger x On pet methot PSQL se.so
      Chapter Februari 19,599 (1999) (1999) (1999) (1999) (1999) (1999) (1999) (1999) (1999) (1999) (1999) (1999) (1999) (1999) (1999) (1999) (1999) (1999) (1999) (1999) (1999) (1999) (1999) (1999) (1999) (1999) (1999) (1999) (1
      returns (<br>FSQLSourceOut wariant = mmll on
      begin
             f (ibec_Pos(<mark>1--44"</mark>, PSQLScurceIn) = 0) then<br>Hait:
         11SrcLines = theo Emplode(theo_CRIF(), 930LSourceIn);<br>PSQLSourceOut = <mark>Ma</mark>r<br>foreach (SrcLines as Line key Ide) do
        Free (Friedry as the say for, on<br>
if then Just 1 is the local party of the control of the string<br>
Line - <mark>Prodd 1</mark> i then Stringkeplace(iline, <mark>Prodd)</mark>, M, _rfReplaceAll);<br>
PRESSureador - PRESSureador || Line || then COL
    j
             Statutes: Plan
```
In practice, this means that you can use the new method of commenting while debugging. To comment you should use following string: **–\$\$**. The comment will be removed while in the debugger. For example:

The original source would be something like:

```
create procedure
returns (id bigint)
as
begin
   for
     select id
     from customer
--$$ where id=123
     into id
do
suspend;
end
```
The before event block will change the code to:

Last update:<br>2023/05/27 <sup>06-ibexpert-ibeblock-examples:event-block-examples:advanced-debugging-event-block http://ibexpert.com/docu/doku.php?id=06-ibexpert-ibeblock-examples:event-block-examples:advanced-debugging-event-block</sup> 08:19

```
create procedure
returns (id bigint)
as
begin
   for
     select id
     from customer
     where id=123 - 5$
     into id
do
suspend;
end
```
and the after event block changes the code back before compilation:

```
create procedure
returns (id bigint)
as
begin
   for
     select id
     from customer
--$$ where id=123
     into id
do
suspend;
end
```
After that, only when the debugger code was changed and the user confirms the changes to be used for the stored procedure.

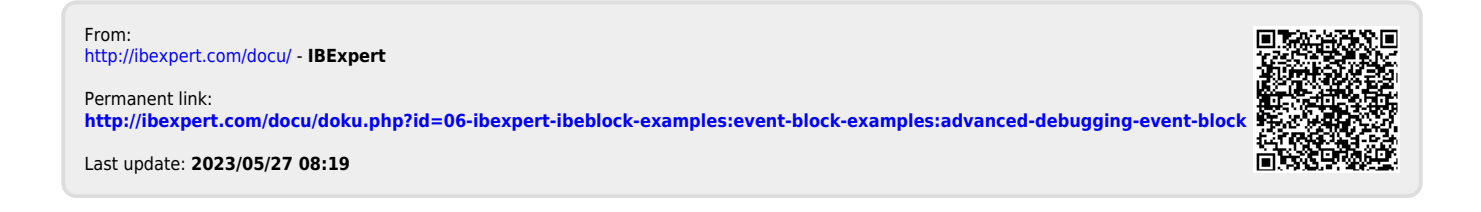